## 附件 **5** 实验室预约系统使用指南**-**申请设备借用

第一步,在实验中心网站,点击进入实验室预约系统。

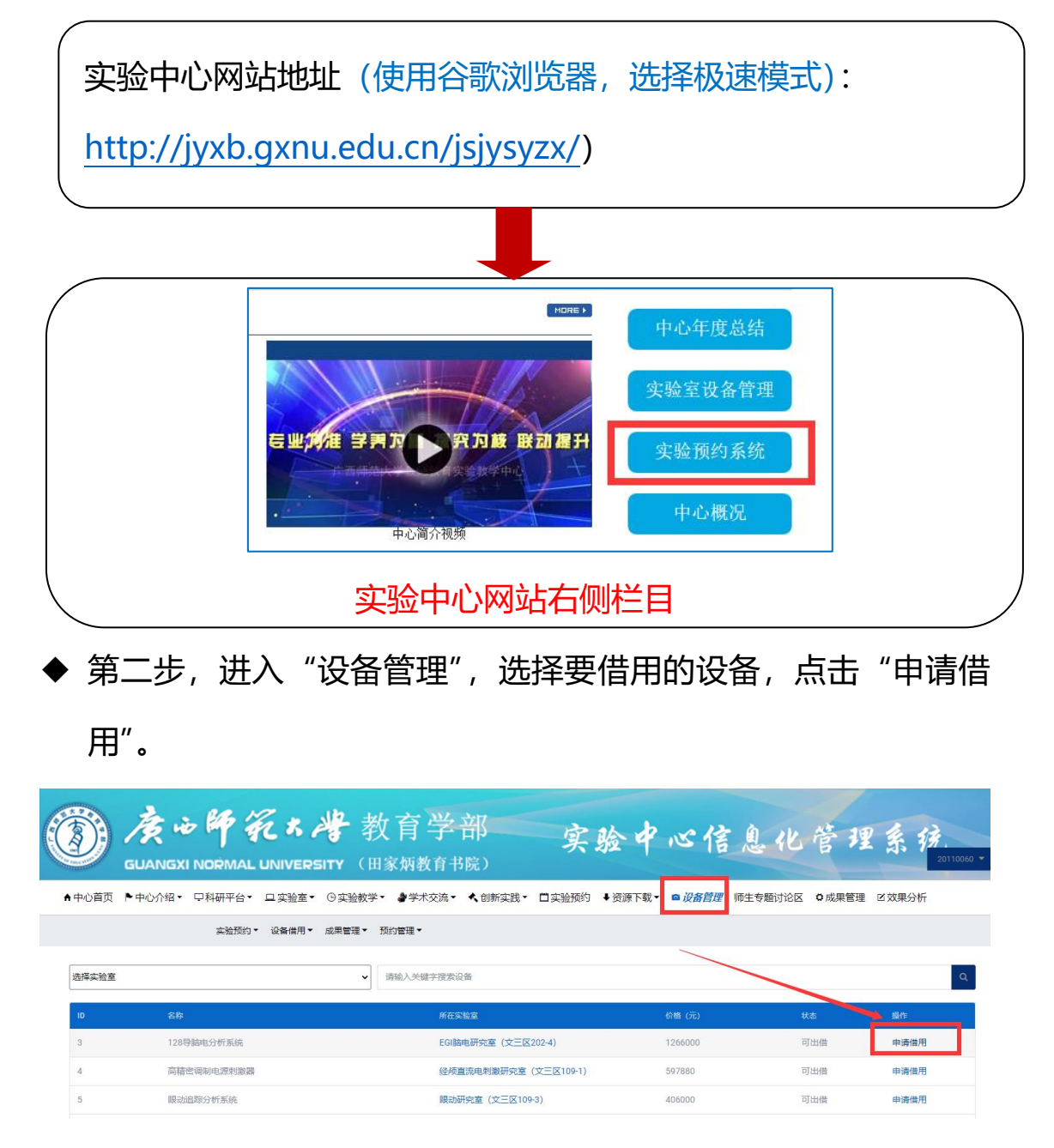

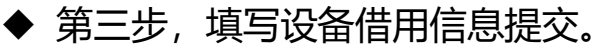